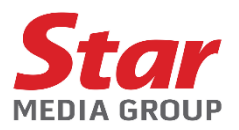

# **ADMINISTRATIVE GUIDE 49TH ANNUAL GENERAL MEETING OF STAR MEDIA GROUP BERHAD**

#### **MODE OF MEETING**

1. In view of the COVID-19 outbreak which may continue to pose a threat to the health and safety of the shareholders even after the expiry of the Movement Control Order imposed by the Government of Malaysia and in line with the revised Guidance Notes on the Conduct of General Meetings for Listed Issuers issued by the Securities Commission Malaysia ("SC Guidance Notes"), the Forty-Ninth (49<sup>th</sup>) Annual General Meeting ("AGM") of Star Media Group Berhad ("the Company") will be conducted as a **fully virtual meeting** through live streaming and online remote voting.

The date, time and Broadcast Venue of the 49<sup>th</sup> AGM of the Company are as follows:

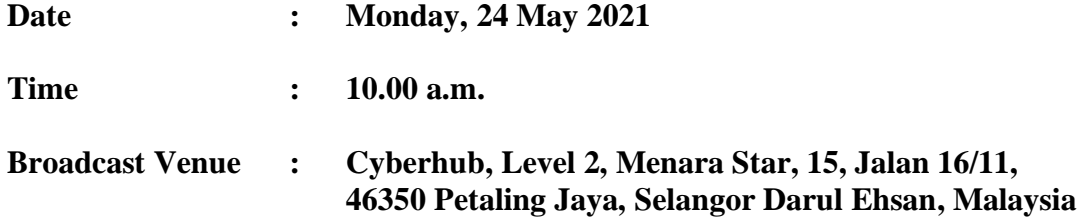

- 2. The Broadcast Venue is strictly for the purpose of complying with Section 327(2) of the Companies Act 2016 and Clause 69 of the Company's Constitution which require the Chairman of the meeting to be present at the main venue of the meeting. **Please note that shareholders/proxies are not allowed to attend the 49th AGM in person at the Broadcast Venue on the day of the meeting.**
- 3. Due to the constant evolving COVID-19 situation in Malaysia, we may be required to change the arrangement of our 49<sup>th</sup> AGM at short notice. Kindly check the Company's website or announcement(s) for the latest updates on the status of the  $49<sup>th</sup>$  AGM of the Company. The Company will continue to observe the guidelines issued by the Ministry of Health and will take the relevant precautionary measures as advised.

#### **ENTITLEMENT TO PARTICIPATE AND VOTE**

1. Only members whose names appear on the Record of Depositors on **17 May 2021** shall be eligible to participate and vote at the  $49<sup>th</sup>$  AGM or appoint a proxy(ies) to participate and vote on his/her behalf at this AGM.

#### **REMOTE PARTICIPATION AND VOTING**

1. Shareholders who wish to participate at the 49<sup>th</sup> AGM may do so using the Remote Participation and Voting ("RPV") facilities to be provided by the appointed Share Registrar, Tricor Investor & Issuing House Services Sdn Bhd ("Tricor"). To participate, shareholders are required to register via Tricor's TIIH Online website at [https://tiih.online](https://tiih.online/) prior to the meeting. For more details, please refer to the "Procedures for RPV" as set out in **Appendix I.**

## **ADMINISTRATIVE GUIDE 49TH ANNUAL GENERAL MEETING OF STAR MEDIA GROUP BERHAD**

#### **APPOINTMENT OF PROXY**

- 1. If a shareholder is unable to participate at the  $49<sup>th</sup> AGM$ , he/she may appoint his/her proxy(ies) to participate and vote on his/her behalf and indicate the voting instruction in the Proxy Form. Alternatively, the shareholder may also appoint the Chairman of the meeting as his/her proxy and indicate the voting instruction in the Proxy Form. The Proxy Form is available on the Company's website at<https://www.starmediagroup.my/investors-relations/annual-general-meeting/>
- 2. A shareholder who has appointed a proxy(ies) or attorney(s) or authorised representative(s) to participate and vote at the 49<sup>th</sup> AGM must request his/her proxy(ies) or attorney or authorised representative to register himself/herself for RPV at TIIH Online website at [https://tiih.online.](https://tiih.online/) Please refer to the "Procedures for RPV" as set out in **Appendix I.**
- 3. The appointment of proxy(ies) may be made via hard copy or by electronic means. To be valid, the Proxy Form duly completed must be received by the Company via its Share Registrar, Tricor not less than forty-eight (48) hours before the time set for the 49th AGM or **no later than Saturday, 22 May 2021** at **10.00 a.m**.
	- (a) In hard copy

The Proxy Form shall be deposited at the Share Registrar's office at Unit 32-01, Level 32, Tower A, Vertical Business Suite, Avenue 3, Bangsar South, No. 8, Jalan Kerinchi, 59200 Kuala Lumpur, Malaysia or its Customer Service Centre at Unit G-3, Ground Floor, Vertical Podium, Avenue 3, Bangsar South, No. 8, Jalan Kerinchi, 59200 Kuala Lumpur, Malaysia.

(b) By electronic means

The Proxy Form can be electronically lodged via Tricor's TIIH Online website at [https://tiih.online.](https://tiih.online/) Please refer to **Appendix II** for "Procedures for Electronic Lodgement of Proxy Form".

- 4. If a shareholder wishes to personally participate in the 49<sup>th</sup> AGM, please do not submit any Proxy Form. The shareholder will not be allowed to participate in the  $49<sup>th</sup>$  AGM together with a proxy appointed by the shareholder.
- 5. If a shareholder has submitted a Proxy Form appointing his/her proxy, the proxy appointment can be revoked should the shareholder decide to personally participate at the 49<sup>th</sup> AGM of the Company via RPV. Please contact the persons stated under "ENQUIRY" section below **not later than Saturday, 22 May 2021** at **10.00 a.m**. to request for revocation. However, if a shareholder who has registered to participate via RPV for the  $49<sup>th</sup>$  AGM subsequently wishes to appoint his/her proxy to participate on his/her behalf, please contact the persons stated under "ENQUIRY" section below and deposit the Proxy Form **not later than Saturday, 22 May 2021** at **10.00 a.m.**

## **ADMINISTRATIVE GUIDE 49TH ANNUAL GENERAL MEETING OF STAR MEDIA GROUP BERHAD**

## **POLL VOTING**

- 1. The voting at the AGM will be conducted by poll in accordance with Paragraph 8.29A of the Main Market Listing Requirements of Bursa Malaysia Securities Berhad. For this purpose, the Company has appointed Tricor as poll administrator to conduct the poll voting electronically and Coopers Professional Scrutineers Sdn Bhd as the scrutineers to verify the poll results.
- 2. Shareholders and proxies can proceed to vote on the resolutions at any time from the commencement of the meeting at 10.00 a.m. but before the end of the voting session which will be announced by the Chairman of the meeting. Please refer to "Procedures for RPV" in **Appendix I** for guidance on how to vote remotely via TIIH Online.
- 3. Upon completion of the voting session for the  $49<sup>th</sup>$  AGM, the scrutineers will verify and announce the poll results followed by the Chairman's declaration whether the resolutions are duly passed.

## **SUBMISSION OF QUESTIONS PRIOR TO AND DURING THE AGM**

- 1. Shareholders of the Company may submit questions relating to the resolutions to be tabled for approval at the AGM or the Company's businesses and operations. The Company will endeavour to address questions that are substantial and relevant during the meeting. If there is time constraint, the responses from the Company will be emailed to the shareholder at the earliest possible, after the meeting. The responses in respect of clarifications sought, or questions on substantial and relevant matters will also be included in the minutes of the AGM to be published by the Company on its corporate website.
- 2. Shareholders may submit their questions prior to the 49<sup>th</sup> AGM of the Company **no later than Monday, 17 May 2021** at **10.00 a.m.** through any of the following means:
	- (a) via the Tricor's TIIH Online website at [https://tiih.online.](https://tiih.online/) To do so, select "e-Services" to login, pose questions and submit electronically; or
	- (b) by email to *[investor-relations@thestar.com.my](mailto:investor-relations@thestar.com.my)* or *[cosec@thestar.com.my](mailto:cosec@thestar.com.my)*.
- 3. Shareholders may also use the Query Box facility to transmit questions to the Board of Directors via the RPV facilities during live streaming of the 49<sup>th</sup> AGM.

## **NO RECORDING OR PHOTOGRAPHY**

1. STRICTLY NO recording or photography of the 49<sup>th</sup> AGM proceedings is allowed.

# **NO DISTRIBUTION OF DOOR GIFT OR FOOD VOUCHER**

1. There will be **NO** distribution of door gift/food voucher to shareholders/proxies who participate in the 49<sup>th</sup> AGM of the Company.

## **REQUEST FOR PRINTED COPY OF THE ANNUAL REPORT 2020**

- 1. The Annual Report 2020 is available on the Company's website at <https://www.starmediagroup.my/investors-relations/annual-general-meeting/> and Bursa Malaysia's website at [www.bursamalaysia.com](http://www.bursamalaysia.com/) under "**Company Announcements**".
- 2. A member of the Company may request for a printed copy of the Annual Report 2020 at [https://tiih.online](https://tiih.online/) by selecting "**Request for Annual Report**" under the "**Investor Services**". Alternatively, a member may also make the request through telephone or email to the following persons from the Share Registrar. The Share Registrar will send it to the member by ordinary post as soon as reasonably practicable after the receipt of the request. However, please consider the environment before requesting for the printed copy of the Annual Report.

## **ENQUIRY**

If you have any enquiries, please contact the following persons from our Share Registrar, Tricor on Mondays to Fridays from 9.00 a.m. to 5.30 p.m. (except on public holidays):

Telephone number : General line  $+603\,2783\,9299$  [\(is.enquiry@my.tricorglobal.com\)](mailto:is.enquiry@my.tricorglobal.com) and email Ms. Lim Lay Kiow  $+603\,2783\,9232$  (lay.kiow.lim@my.tricorglobal.com) Ms. Siti Zalina Osmin +603 2783 9247 (siti.zalina@my.tricorglobal.com)

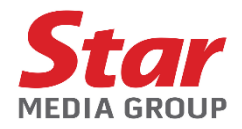

## **APPENDIX I**

# **PROCEDURES FOR REMOTE PARTICIPATION AND VOTING (RPV)**

Please read and follow the procedures and actions reflected below to engage in remote participation through live streaming and online remote voting at the  $49<sup>th</sup>$  AGM of the Company using the RPV facilities.

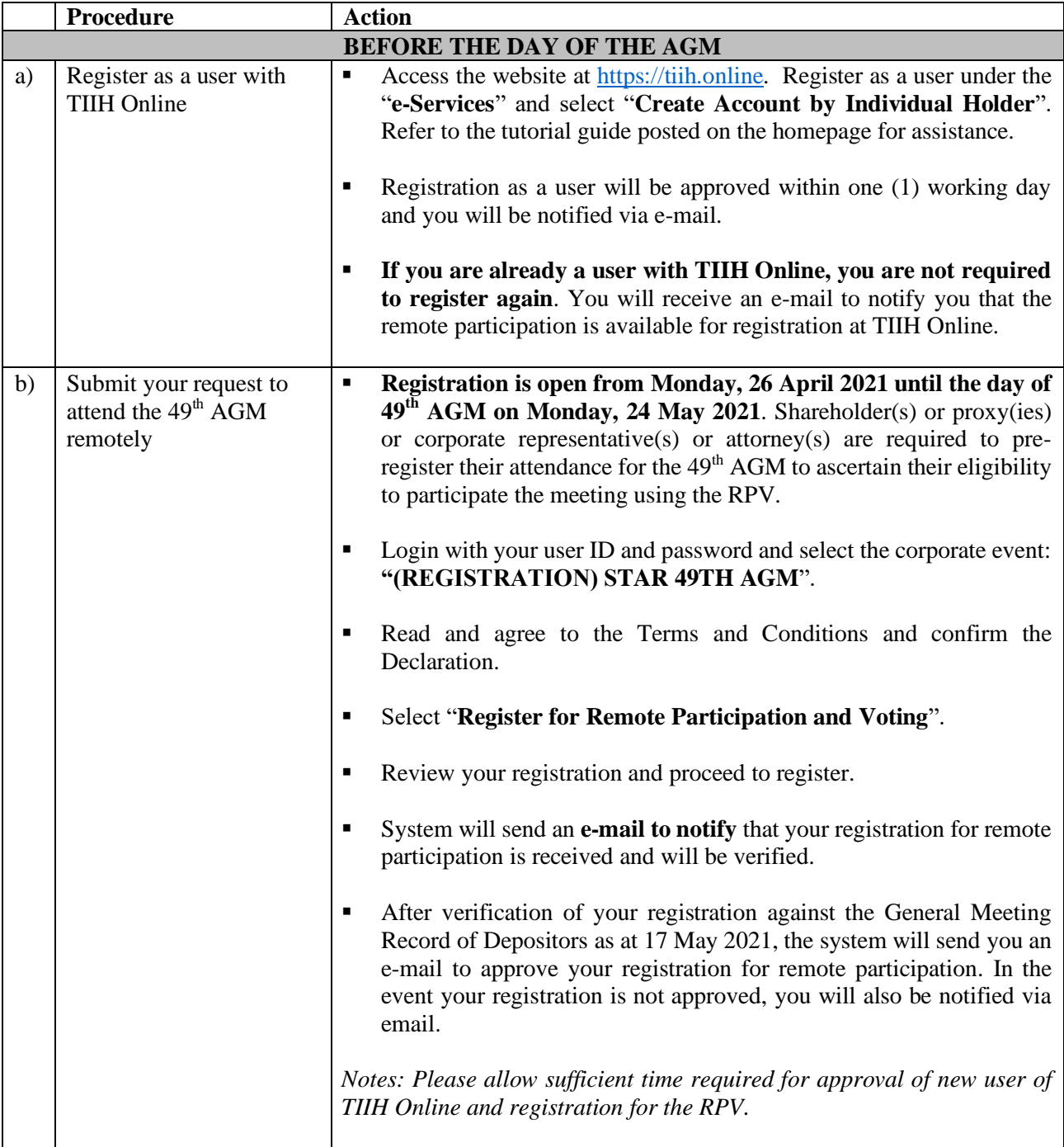

## **PROCEDURES FOR REMOTE PARTICIPATION AND VOTING (RPV)** *(cont'd)*

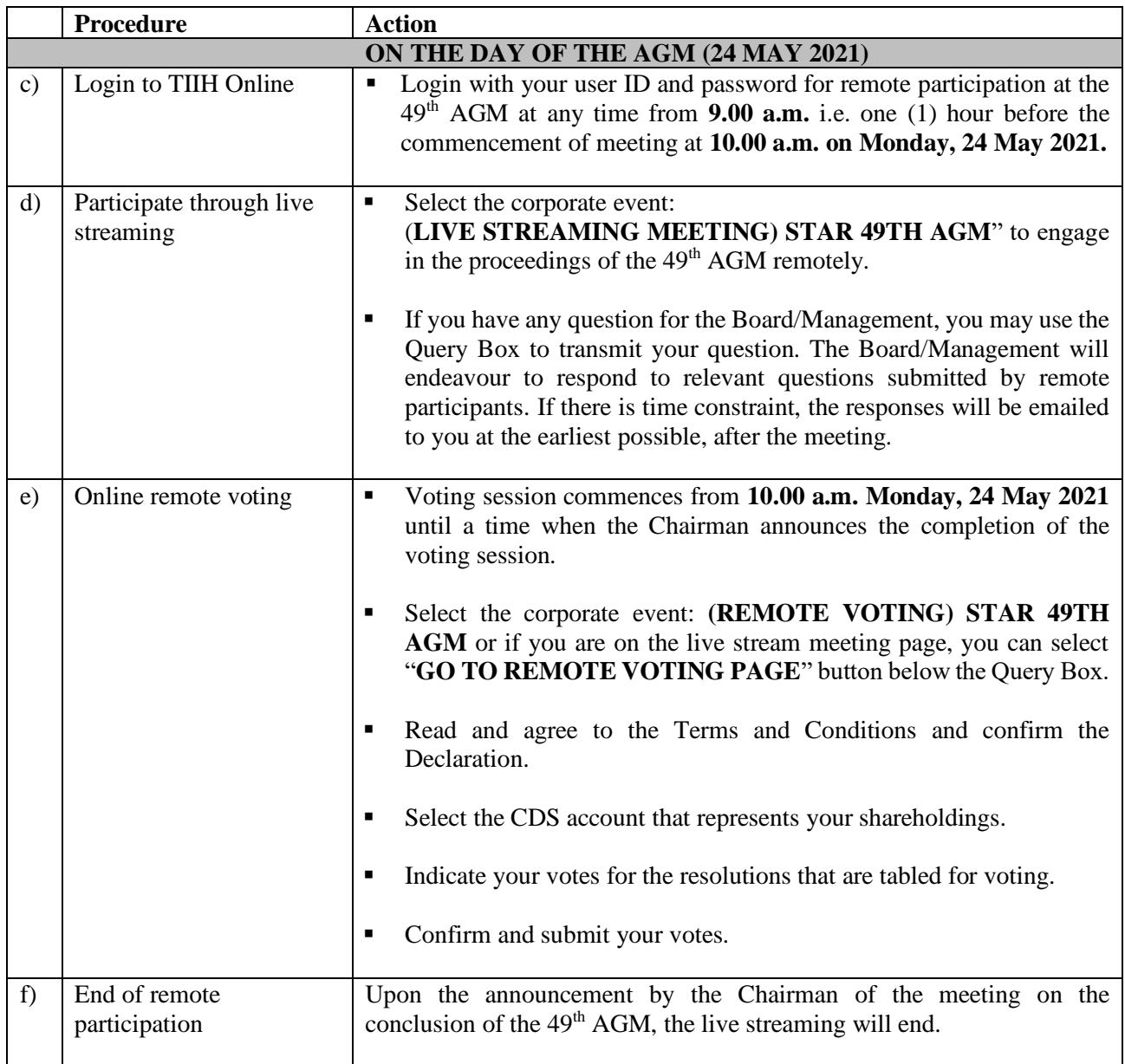

## *Notes to users of the RPV facilities:*

- i) Should your registration for RPV be approved, we will make available to you the rights to join the live stream meeting and to vote remotely. Your login to TIIH Online on the day of meeting will indicate your presence at the virtual meeting.
- ii) The quality of your connection to the live broadcast is dependent on the bandwidth and stability of the internet at your location and the device you use.
- iii) In the event you encounter any issues with logging-in, connection to the live stream meeting or online voting, kindly contact **Tricor Help Line** at 011-4080 5616/ 011-4080 3168/ 011-4080 3169/ 011-4080 3170 or e-mail to [tiih.online@my.tricorglobal.com](mailto:tiih.online@my.tricorglobal.com) for assistance.

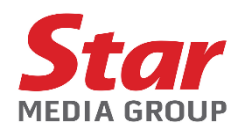

## **APPENDIX II**

## **PROCEDURES FOR ELECTRONIC LODGEMENT OF PROXY FORM**

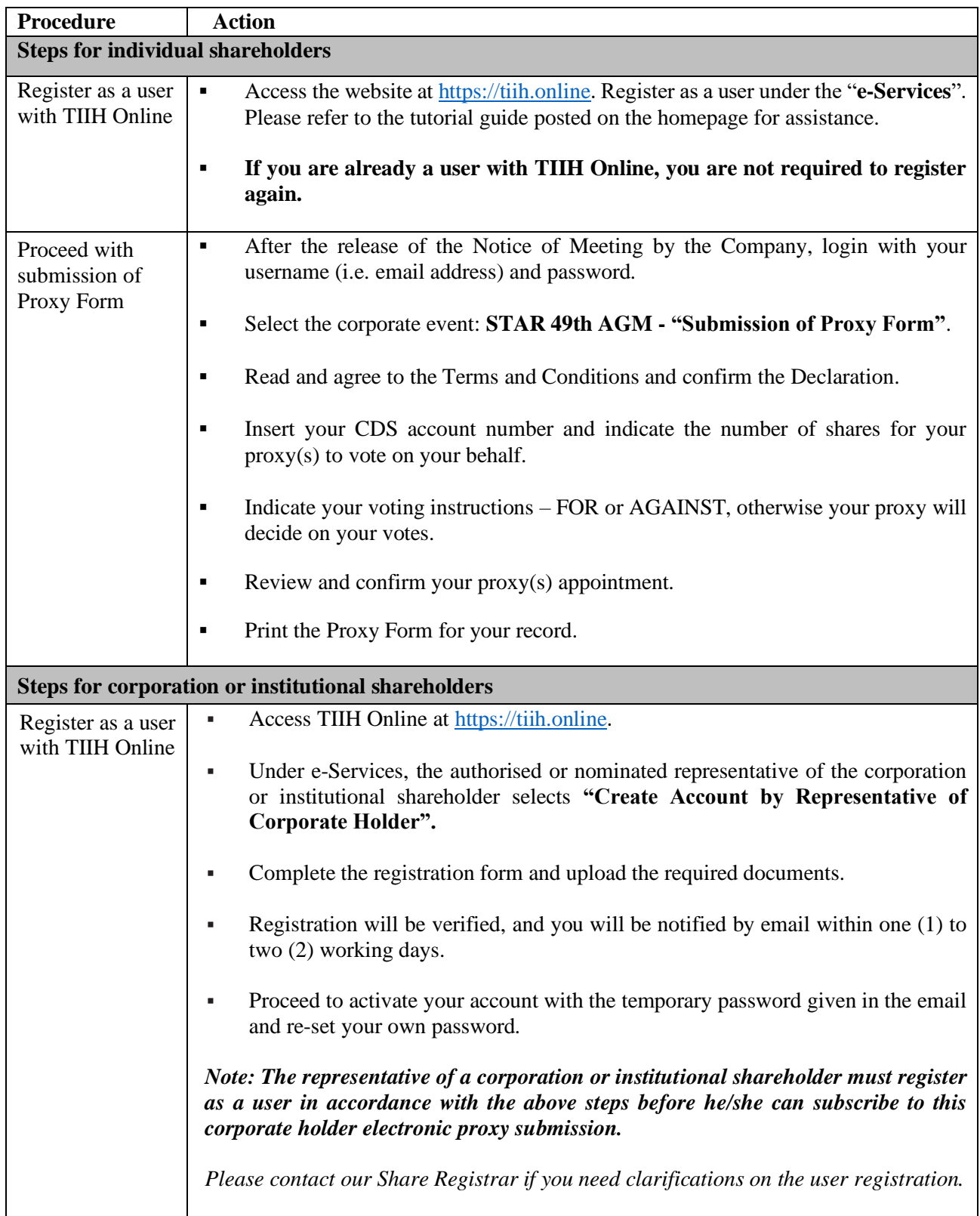

## **APPENDIX II**

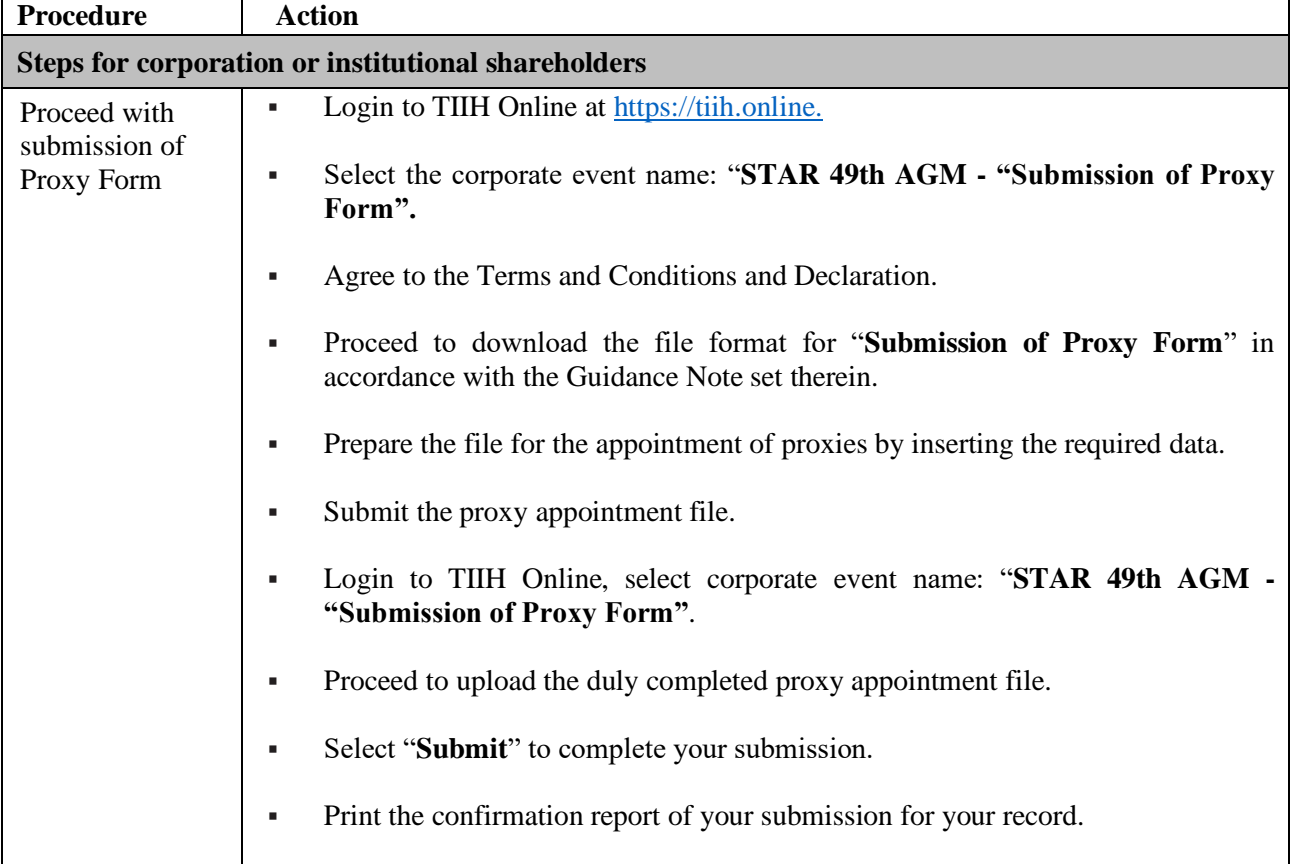

# **PROCEDURES FOR ELECTRONIC LODGEMENT OF PROXY FORM** *(cont'd)*